### МУНИЦИПАЛЬНОЕ БЮДЖЕТНОЕ ОБЩЕОБРАЗОВАТЕЛЬНОЕ УЧРЕЖДЕНИЕ НАЧАЛЬНАЯ ШКОЛА «ПРОГИМНАЗИЯ»

### PACCMOTPEHO:

на заседании методического совета МБОУ НШ «Прогимназия» «11» мая 2023 г.

Stanley Mayo УТВЕРЖЛАЮ: Директор МБОУ НІН «Прогимназия» カラトカー Горячева В.В. «11» мая 2023 г.

## ДОПОЛНИТЕЛЬНАЯ ОБЩЕОБРАЗОВАТЕЛЬНАЯ (ОБЩЕРАЗВИВАЮЩАЯ) ПРОГРАММА «Техническое творчество»

Возраст обучающихся: 7-11 лет Количество часов в год: 76 Педагог, реализующий программу: Питателева Е.В.

г. Сургут 2023 г.

#### ДОКУМЕНТ ПОДПИСАН ЭЛЕКТРОННОЙ ПОДПИСЬЮ

Сертификат: 07105023CCC8C905E0ECB62CA6196C85 Владелец: Горячева Виктория Владимировна Действителен: с 02.02.2023 до 27.04.2024

# **ПАСПОРТ ДОПОЛНИТЕЛЬНОЙ ОБЩЕОБРАЗОВАТЕЛЬНОЙ (ОБЩЕРАЗВИВАЮЩЕЙ) ПРОГРАММЫ**

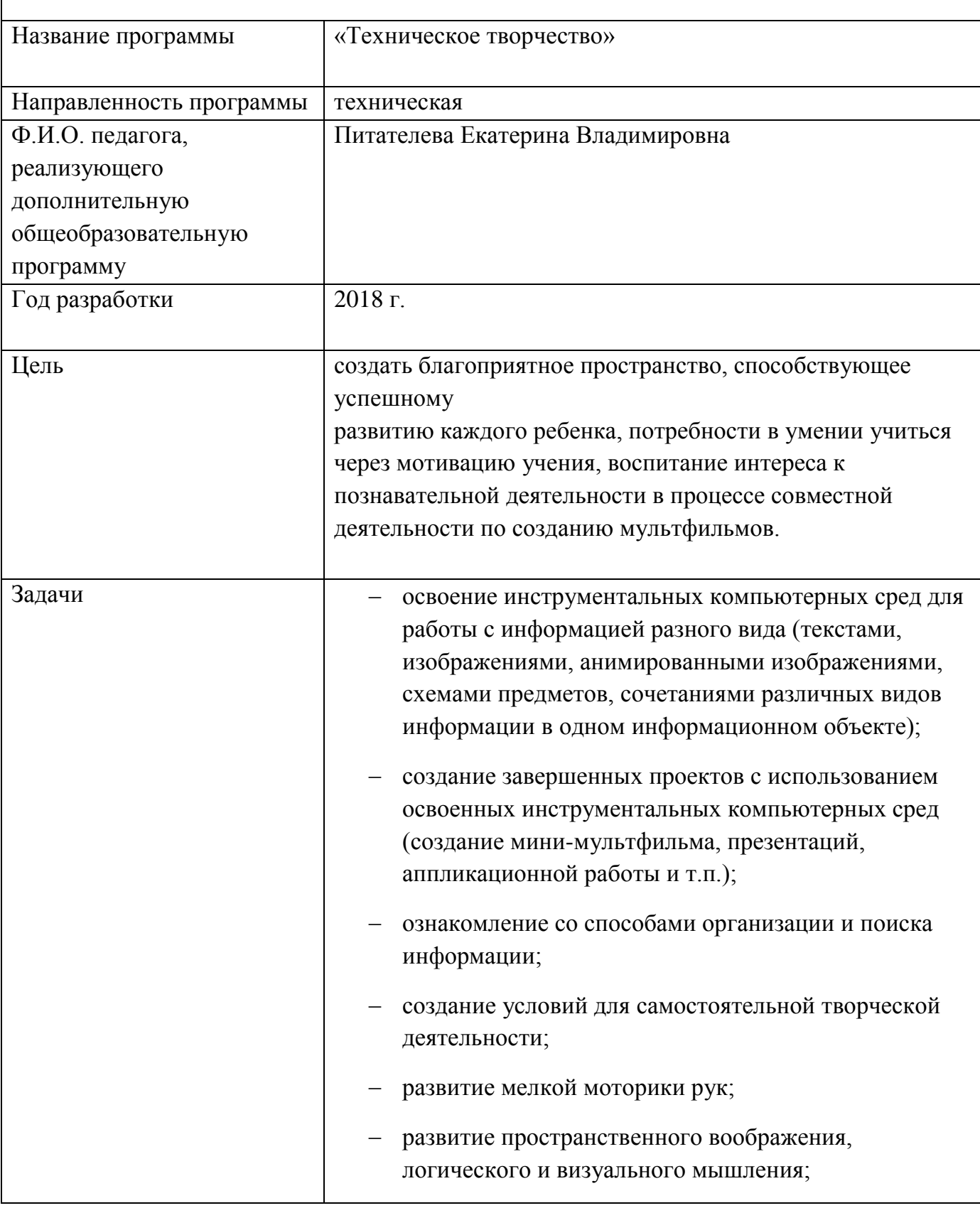

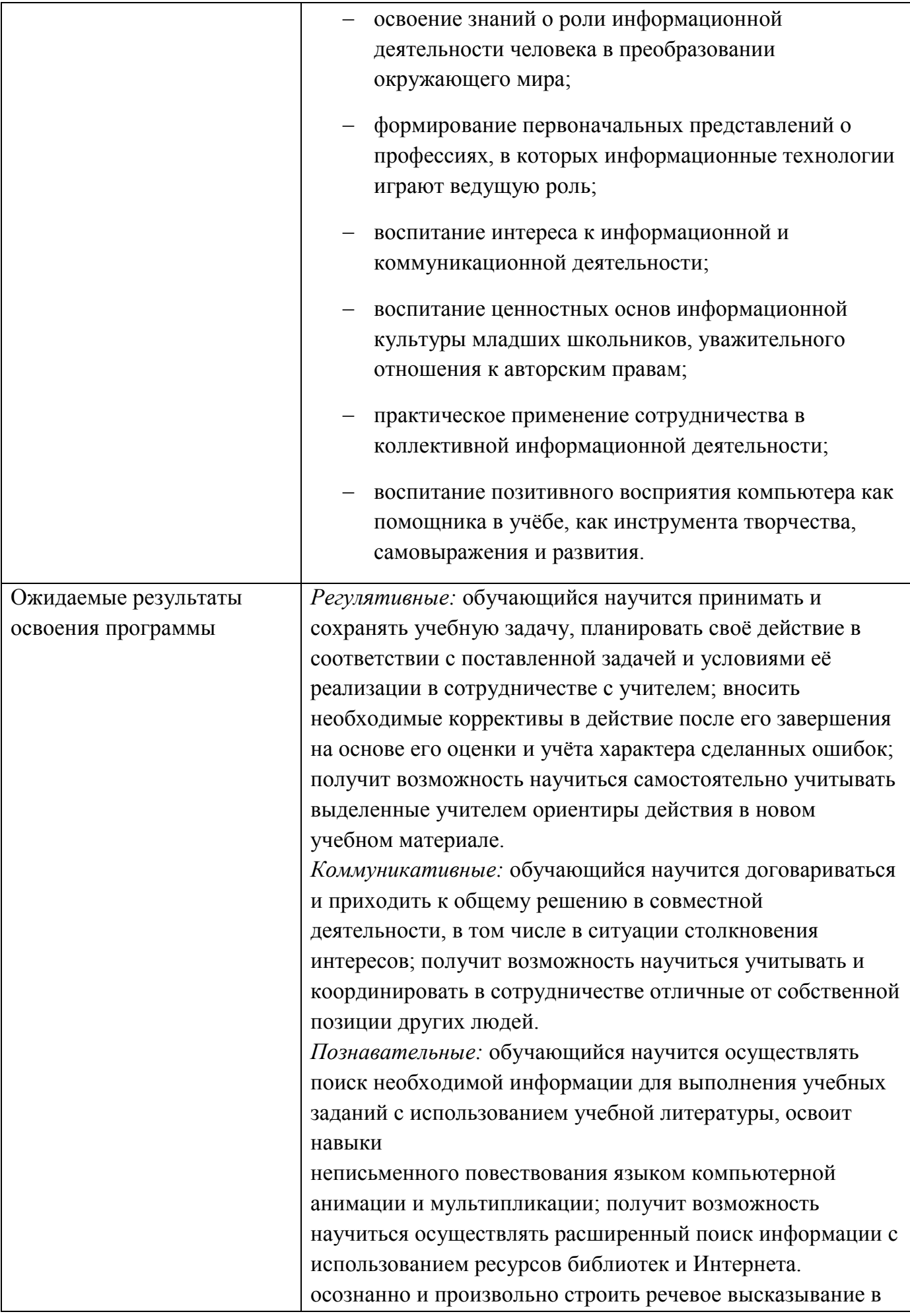

![](_page_3_Picture_145.jpeg)

![](_page_4_Picture_133.jpeg)

#### **Пояснительная записка**

Дополнительная общеобразовательная (общеразвивающая) программа «Техническое творчество» реализуется в МБОУ НШ «Прогимназия», в рамках дополнительного образования детей.

Направленность программы: техническая.

Данная программа написана в соответствии со статьёй 28 «Компетенция, права, обязанности и ответственность образовательной организации» Федеральным законом от 29.12.2012 № 273- ФЗ «Об образовании в Российской Федерации», Постановлением Главного государственного санитарного врача РФ от 29.12.2010 № 189 «Об утверждении СанПиН 2.4.2821.-10 Санитарноэпидемиологические требования к условиям и организации обучения в общеобразовательных учреждениях» (с изменениями от

24.11.2015), от 10 июля 2015 №26 «Об утверждении СанПин 2.4.2.3286-15 «Санитарноэпидемиологические требования к условиям и организации обучения и воспитания в организациях, осуществляющих образовательную деятельность по адаптированным основным общеобразовательным программам для обучающихся с ограниченными возможностями здоровья», от 30.06.2020 №16 санитарные правила 3.1/2.4.3598-20 «Санитарно-эпидемиологические требования к устройству, содержанию и организации работы образовательных организаций и других объектов социальной инфраструктуры для детей и молодежи в условиях распространения новой коронавирусной инфекции (COVID-19)», письмами Роспотребнадзора, Министерства просвещения России от 12.08.2020 №№02/16587-2020-24, ГД-1192/03 «Об организации работы общеобразовательных организаций», письмом департамента образования Администрации города Сургута от 18.08.2020 №12-02-5704/0, Приказом департамента образования и молодежной политики Ханты-Мансийского автономного округа-Югры от 06.03.2014 г. №229 «Об утверждении Концепции дополнительного образования молодежной политики Ханты-Мансийского автономного округа-Югры» , Постановлением Администрации города от 11.02.2016 г. № 925 «Об утверждении Стандарта качества муниципальных услуг (работ) в сфере образования, оказываемых муниципальными образовательными учреждениями, подведомственными департаменту образования администрации города, на основании устава муниципального бюджетного общеобразовательного учреждения начальной школы «Прогимназия», Положения о режиме работы школы, основной образовательной программы начального общего образования, протокола расширенного заседания Управляющего Совета и представителей родительских комитетов параллелей 2, 3, 4-х классов от 24.08.2020 №1 «О режиме функционирования школы в 2020/2021 учебном году»

Актуальность программы заключается в реализации системно - деятельностного подхода на практике, что позволяет сформировать ИКТ - компетентности, которые являются фундаментом для формирования универсальных учебных действий. Тем самым позволяет раскрыть особенности каждого учащегося, почувствовать себя более успешными. Программа осуществляет освоение умений работать с информацией (сбор, получение, преобразование, создание новых объектов) и использовать инструменты ИКТ (текстовые и графические редакторы, видеоредакторы и др.).

Программа позволяет осуществить проектный подход к занятиям, а также объединить на одном уроке различные школьные дисциплины: рисование, музыку, математику, окружающий мир.

Процесс создания творческих работ воспитывает у учащихся усидчивость и развивает их творческий поиск. Подталкивает на создание работ воспитывающего характера, создание проектов (о вреде курения, наркомании, алкоголизма), которые можно использовать для проведения классных часов, внеклассных мероприятий и т.д., учит детей обсуждать проекты, работать в коллективе (прислушиваться к мнению товарищей, отстаивать свое мнение), учит находить и использовать в своей работе необходимую информацию.

Программа позволяет осуществить проектный подход к занятиям, а также объединить на одном уроке различные школьные дисциплины: рисование, музыку, математику, окружающий мир, литературное чтение. На занятиях кружка дети шаг за шагом создают собственный проект (мини-мультфильма, дизайн-проекта, игры и т.п.). Творчество детей проявляется в создании своей сказки, стихотворения, рассказа. Поэтому работы каждого ребенка уникальны и неповторимы. Такие занятия создают условия для самостоятельной творческой деятельности.

Программа разработана в целях конкретизации содержания образовательного стандарта с учетом межпредметных и внутрипредметных связей, логики учебного процесса и возрастных особенностей младших школьников.

Программа «Техническое творчество» составлена в соответствии с требованиями Федерального государственного образовательного стандарта начального общего образования, на основе программы курса «Информатика и ИКТ (информационные коммуникационные технологии)» для начальной школы (технологический компонент), автор А.В. Горячев.

«Техническое творчество» рассматривается как курс, развивающий знания школьников в области информационно-коммуникационных технологий.

Данная программа рассчитана на 1 год и предназначена для детей 7 - 11 лет. Занятия проходят 2 часа в неделю. Продолжительность занятий 40 минут.

Принципы, положенные в основу программы: целостность и непрерывность, означающие, что данная ступень является важным звеном единой общешкольной подготовки по информатике и информационным технологиям.

Научность в сочетании с доступностью, строгость и систематичность изложения (включение в содержание фундаментальных положений современной науки с учётом возрастных особенностей обучаемых).

Практико-ориентированность, обеспечивающая отбор содержания, направленного на

решение простейших практических задач планирования деятельности, поиска нужной информации, инструментирования всех видов деятельности на базе общепринятых средств информационной деятельности, реализующих основные пользовательские возможности информационных технологий. При этом исходным является положение о том, что компьютер может многократно усилить возможности человека, но не заменить его.

Принцип дидактической спирали как важнейший фактор структуризации в методике обучения информатике: вначале общее знакомство с понятием с учётом имеющегося опыта обучаемых, затем его последующее развитие и обогащение, создающее предпосылки для научного обобщения в старших классах.

Принцип развивающего обучения (обучение ориентировано не только на получение новых знаний в области информационных технологий, но и на активизацию мыслительных процессов, формирование и развитие у школьников обобщённых способов деятельности, формирование навыков самостоятельной работы).

В процессе обучения дети:

- знакомятся с разными видами деятельности: конструирование, рисование, съёмка, монтаж
- учатся работать с разными программами и оборудованием (видеокамера, цифровая камера, принтер, сканер, планшет и т.д.)
- применяют на практике знания, умения и навыки по математике, информатике, технологии, ИЗО и литературе
- учатся организовывать свою деятельность (ставить цель, планировать, контролировать и оценивать)
- осознают, что компьютер предназначен не только для развлечений (человек потребитель), а также для самореализации (человек - созидатель)

При работе по данной программе появляется возможность закреплять и углублять знания, полученные по разным предметам. На практических занятиях реализуется принцип межпредметных связей. Это достигается на основе двух методологических подходов.

Первый заключается в том, что освоение любой программной среды осуществляется в процессе реализации (решения) конкретной задачи. Второй подход определяется тем, что большое внимание уделяется исследованию. С этой целью учащиеся занимаются моделированием объектов, процессов, явлений из любых предметных областей в ранее

освоенной программной среде. Следует отметить продуктивный характер подобной деятельности, в основу которой заложена ориентация на исследование и творчество.

В качестве основной формы организации учебных занятий используется выполнение учащимися практических работ за компьютером (компьютерный практикум). Роль учителя состоит в небольшом по времени объяснении нового материала и постановке задачи, а затем консультировании учащихся в процессе выполнения ими практической работы.

Кроме разработки проектов под руководством учителя, учащимся предлагаются практические задания для самостоятельного выполнения.

Текущий контроль выполняется по результатам выполнения учащимися этих практических заданий. Итоговый контроль осуществляется в форме защиты итоговых проектов.

#### Планируемые результаты:

Личностные: у обучающегося будут сформированы: широкая мотивационная основа творческой деятельности, включающая социальные, учебно-познавательные и внешние мотивы; ориентация на понимание причин успеха в создании мультфильма; учебно- познавательный интерес к новому учебному материалу и способам решения новой частной задачи; получит возможность для формирования выраженной устойчивой учебно-познавательной мотивации учения и адекватного понимания причин успешности/не успешности учебной деятельности.

#### Метапредметные:

Регулятивные: обучающийся научится принимать и сохранять учебную задачу, планировать своё действие в соответствии с поставленной задачей и условиями её реализации в сотрудничестве с учителем; вносить необходимые коррективы в действие после его завершения на основе его оценки и учёта характера сделанных ошибок; получит возможность научиться самостоятельно учитывать выделенные учителем ориентиры действия в новом учебном материале.

Коммуникативные: обучающийся научится договариваться и приходить к общему решению в совместной деятельности, в том числе в ситуации столкновения интересов; получит возможность научиться учитывать и координировать в сотрудничестве отличные от собственной позиции других людей.

Познавательные: обучающийся научится осуществлять поиск необходимой информации

для выполнения учебных заданий с использованием учебной литературы, освоит навыки неписьменного повествования языком компьютерной анимации и мультипликации; получит возможность научиться осуществлять расширенный поиск информации с использованием ресурсов библиотек и Интернета. осознанно и произвольно строить речевое высказывание в устной и письменной форме; осуществлять синтез как составление целого из частей, самостоятельно достраивая и восполняя недостающие компоненты.

Предметные: обучающийся научится осуществлять под руководством учителя элементарную проектную деятельность в малых группах: разрабатывать замысел мультфильма, искать пути его реализации, воплощать его в продукте, демонстрировать готовый продукт; определять последовательность выполнения действий; приобретёт навыки создания анимационных объектов в подходящей для младшего школьного возраста компьютерной программе; создавать собственный текст на основе художественного произведения, репродукции картин, по серии иллюстраций к произведению; создавать видеоцепочки как сообщение в сочетании с собственной речью; приобретёт навыки покадровой съёмки и монтажа кадров с заданной длительностью, освоит операции редактирования видеоряда: разделение видеофрагмента, удаление видеофрагмента, наложение титров, спецэффектов, голосового и музыкального сопровождения; получит возможность научиться создавать иллюстрации, мультимедийные презентации по содержанию произведения.

**Цель программы:** создать благоприятное пространство, способствующее успешному развитию каждого ребенка, потребности в умении учиться через мотивацию учения, воспитание интереса к познавательной деятельности в процессе совместной деятельности по созданию мультфильмов.

#### **Задачи:**

- овладение умением работать с различными видами информации, в том числе графической, текстовой, звуковой, приобщение к проектно-творческой деятельности.
- освоение инструментальных компьютерных сред для работы с информацией разного вида (текстами, изображениями, анимированными изображениями, схемами предметов, сочетаниями различных видов информации в одном информационном объекте);
- создание завершенных проектов с использованием освоенных инструментальных

компьютерных сред (создание мини-мультфильма, презентаций, аппликационной работы и т.п.);

- ознакомление со способами организации и поиска информации;
- создание условий для самостоятельной творческой деятельности;
- развитие мелкой моторики рук;
- развитие пространственного воображения, логического и визуального мышления;
- освоение знаний о роли информационной деятельности человека в преобразовании окружающего мира;
- формирование первоначальных представлений о профессиях, в которых информационные технологии играют ведущую роль;
- воспитание интереса к информационной и коммуникационной деятельности;
- воспитание ценностных основ информационной культуры младших школьников, уважительного отношения к авторским правам;
- практическое применение сотрудничества в коллективной информационной деятельности;
- воспитание позитивного восприятия компьютера как помощника в учёбе, как инструмента творчества, самовыражения и развития.

Область применения: в системе дополнительного образования, в школьной внеклассной работе.

Организация учебно-воспитательного процесса

и состав учебно-методического материала

Обучение проводится по учебно-методическому комплекту: «Мой инструмент компьютер» (автор А. В. Горячев). В состав комплекта входят учебники, справочникипрактикумы, содержащие подробные описания работы с конкретными программами и набор упражнений для освоения отдельных операций.

Внутренняя структура задач раздела «Информационные технологии» допускает модульную организацию программы.

Достижение целей и реализация основных задач раздела осуществляются в рамках сквозных модулей:

- Модуль «Создание рисунков» (8 часов);
- Модуль «Создание мультфильмов и "живых" картинок» (11 часов);
- Модуль «Создание проектов домов и дизайн помещений» (10 часов);
- Модуль «Создание компьютерных игр» (11 часов);
- Модуль «Создание печатных публикаций» (9 часов);
- Модуль «Создание электронных публикаций» (10 часов);
- Модуль «Поиск информации» (7 часов).

Мотивация и ценность для обучающихся:

- удовлетворение собственных эстетических предпочтений в ходе подбора изображений и музыкального сопровождения, возможность проще, интереснее, убедительнее, увлекательнее сообщить (показать и рассказать) что-то другому;
- возможность свободно оперировать своей коллекцией видеоизображений в соответствии с образовательной задачей, участвовать в увлекательной работе по созданию коротких видеосюжетов;
- освоение любимого детского жанра видеопродукции, возможность попробовать себя в разных ролях: кукольника, декоратора, режиссёра, оператора, актёра, озвучивающего персонажи, и т.д.
- освоение привлекательной технологии компьютерной анимации и возможность её самостоятельного использования для решения творческих задач, как предметных, так и личных.

Основная деятельность: создание мультфильмов путём формирования последовательностей отдельных кадров - снимков физической реальности, а также, путём непосредственного пространственно-временного редактирования; создание видеосочинения с аудио-сопровождением и текстовым сопровождением в соответствии с поставленной учебной задачей.

Формы и методы обучения: лекции, групповые занятия, индивидуальные занятия, демонстрация-объяснение, практические занятия, фото и видеосъёмки на природе или персонажей с декорацией, экскурсии.

Оборудование и программное обеспечение:

- Компьютер
- МФУ
- Видеопроектор
- Операционная система Windows8
- Графический редактор TuxPaint
- Конструктор мультфильмов «Мульти Пульти»
- Конструктор игр

# **Учебно-тематическое планирование**

# **1 год обучения**

![](_page_12_Picture_220.jpeg)

![](_page_13_Picture_240.jpeg)

![](_page_14_Picture_229.jpeg)

![](_page_14_Picture_230.jpeg)

![](_page_15_Picture_210.jpeg)

![](_page_15_Picture_211.jpeg)

# **ПОИСК ИНФОРМАЦИИ (7 Ч.)**

![](_page_15_Picture_212.jpeg)

![](_page_16_Picture_34.jpeg)

#### **Содержание программы**

Модуль «Создание рисунков». Компьютерная графика. Примеры графических редакторов. Панель инструментов графического редактора. Основные операции при рисовании: рисование и стирание точек, линий, фигур. Заливка цветом. Другие операции.

Модуль «Создание мультфильмов и "живых" картинок». Анимация. Компьютерная анимация. Основные способы создания компьютерной анимации: покадровая рисованная анимация, конструирование анимации, программирование анимации. Примеры программ для

создания анимации. Основные операции при создании анимации. Этапы создания мультфильма.

Модуль «Создание проектов домов и квартир». Проектирование. Компьютерное проектирование. Интерьер. Дизайн. Архитектура. Примеры программ для проектирования зданий. Основные операции при проектировании зданий: обзор и осмотр проекта, создание стен, создание окон и дверей, установка сантехники и бытовой техники, размещение мебели, выбор цвета и вида поверхностей.

Модуль «Создание компьютерных игр». Компьютерные игры. Виды компьютерных игр. Порядок действий при создании игр. Примеры программ для создания компьютерных игр. Основные операции при конструировании игр: создание или выбор фона, карты или поля, выбор и размещение предметов и персонажей. Другие операции.

Модуль «Создание печатных публикаций». Печатные публикации. Виды печатных публикаций. Текстовые редакторы. Настольные издательские системы. Примеры текстовых редакторов и настольных издательских систем. Иллюстрации в публикациях. Схемы в публикациях. Некоторые виды схем: схемы отношений; схемы, отражающие расположение и соединение предметов; схемы, отражающие происходящие изменения, порядок действий. Таблицы в публикациях. Столбцы и строки.

Модуль «Создание электронных публикаций». Электронные публикации. Виды электронных публикаций: презентации, электронные учебники и энциклопедии, справочные системы, страницы сети Интернет. Примеры программ для создания электронных публикаций. Гиперссылки в публикациях. Создание электронной публикации с гиперссылками. Звук, видео и анимация в электронных публикациях. Вставка звуков и музыки в электронные публикации. Вставка анимации и видео в электронные публикации. Порядок действий при создании электронной публикации. Подготовка презентаций.

Модуль «Поиск информации». Источники информации для компьютерного поиска: компакт-диски СЭ («си-ди») или ОУЭ («ди-ви-ди»), сеть Интернет, постоянная память компьютера. Способы компьютерного поиска информации: просмотр подобранной по теме информации, поиск файлов с помощью файловых менеджеров, использование средств поиска в электронных изданиях, использование специальных поисковых систем. Поисковые системы. Примеры программ для локального поиска. Поисковые системы в сети Интернет. Поисковые запросы. Уточнение запросов на поиск

информации. Сохранение результатов поиска. Поиск изображений. Сохранение найденных изображений.

Требования к результатам обучения младших школьников на занятиях

Модуль «Создание рисунков»

В результате изучения данного модуля учащиеся должны уметь:

- выполнять основные операции при рисовании с помощью одной из компьютерных программ;
- сохранять созданные рисунки и вносить в них изменения.

При выполнении проектных заданий школьники будут учиться придумывать рисунок, предназначенный для какой-либо цели, и создавать его при помощи компьютера.

Модуль «Создание мультфильмов и "живых" картинок»

В результате изучения данного модуля учащиеся должны уметь:

- выполнять основные операции при создании движущихся изображений с помощью одной из программ;
- сохранять созданные движущиеся изображения и вносить в них изменения.

При выполнении проектных заданий школьники будут учиться придумывать движущиеся изображения, предназначенные для какой-либо цели, и создавать их при помощи компьютера.

Модуль «Создание проектов домов и квартир»

В результате изучения данного модуля учащиеся должны уметь:

- выполнять основные операции при проектировании домов и квартир с помощью одной из компьютерных программ;
- сохранять созданный проект и вносить в него изменения.

При выполнении проектных заданий школьники будут учиться придумывать проект дома или квартиры и создавать его при помощи компьютера.

Модуль «Создание компьютерных игр»

В результате изучения данного модуля учащиеся должны уметь

- выполнять основные операции при создании компьютерных игр с помощью одной из программ;
- сохранять созданные игры и вносить в них изменения.

При выполнении проектных заданий школьники будут учиться придумывать компьютерную игру и создавать её при помощи компьютера.

Модуль «Создание печатных публикаций»

В результате изучения данного модуля учащиеся должны уметь:

- вставлять изображения в печатную публикацию;
- создавать схемы и включать их в печатную публикацию;
- создавать таблицы и включать их в печатную публикацию.

При выполнении проектных заданий школьники будут учиться:

- красиво оформлять печатные публикации, применяя рисунки, фотографии, схемы и таблицы;
- составлять печатные публикации, предназначенные для какой-либо цели, и создавать их при помощи компьютера.

Модуль «Создание электронных публикаций»

В результате изучения данного модуля учащиеся должны уметь:

- создавать эскизы электронных публикаций и по этим эскизам создавать публикации с использованием гиперссылок;
- включать в электронную публикацию звуковые, видео- и анимационные элементы. При выполнении проектных заданий школьники будут учиться создавать электронные публикации, предназначенные для какой-либо цели, и оформлять их, используя тексты, изображения, звуки, видео и анимацию.

Модуль «Поиск информации».

В результате изучения данного модуля учащиеся должны уметь:

- искать, находить и сохранять тексты, найденные с помощью поисковых систем;
- искать, находить и сохранять изображения, найденные с помощью поисковых систем.

При выполнении проектных заданий школьники будут учиться искать и находить нужную информацию и использовать её, например, при создании печатных или электронных публикаций.

Личностные, метапредметные и предметные результаты освоения информатики

С учётом специфики интеграции программы «Техническое творчество» в образовательный план конкретизируются цели, в рамках той или иной образовательной области для достижения личностных, метапредметных и предметных результатов.

# **Учебно-методическое и материально-техническое обеспечение образовательного процесса**

- содержание компонентов УМК ориентировано на организацию познавательной деятельности учащихся с использованием ИКТ, ресурсов локальной сети школы и сети Интернет;
- изучение информатики и информационно-коммуникационных технологий по УМК «Информатика и ИКТ» приводит к значительному расширению информационного поля учащегося и учителя и процессе обучения, развитию ИКТ-компетентности учащихся, к способности использовать сетевые ресурсы школы для реализации индивидуальных познавательных интересов младших школьников. К каждому занятию имеются электронные образовательные ресурсы;
- в УМК реализуется комплексный подход к использованию дидактических средств;
- компьютерное обеспечение занятий;
- в разделе рабочей программы «Компьютерное обеспечение» спланировано применение имеющихся компьютерных продуктов: демонстрационный материал, задания для устного опроса учащихся, тренировочные упражнения, а также электронные учебники;
- демонстрационный материал (слайды);
- создается с целью обеспечения наглядности при изучении нового материала, использования при ответах учащихся;
- задания для устного опроса;
- эти задания дают возможность в устном варианте отрабатывать различные вопросы теории и практики, применяя принципы наглядности, доступности. Их можно использовать на любом занятии в режиме учитель - ученик, взаимопроверки, а также в виде тренировочных занятий;
- тренировочные упражнения;
- включают в себя задания с вопросами и наглядными ответами, составленными с помощью анимации. Они позволяют ученику самостоятельно отрабатывать различные вопросы теории и практики.

### **Учебно-методический комплекс**

- 1. Горячев А.В. Графический редактор «TuxPaint: справочник-практикум / А. В. Горячев. Е.М. Островская. - М.; Баласс, 2007.
- 2. Горячев А. В. Дизайнер интерьеров: справочник-практикум / А. В. Горячев. М.: Баласс, 2007.
- 3. Горячев А.В. Конструктор игр: справочник-практикум / А.В. Горячев. Е.М. Островская. - М.: Баласс, 2007.
- 4. Горячев А.В. Конструктор мультфильмов «Мульти-Пульти»: справочникпрактикум /
- 5. А. В. Горячев, Е.М. Островская. М.: Баласс, 2007.
- 6. Горячев А.В. Мой инструмент компьютер: для 3-4 классов/ А. В. Горячев. М.: Баласс, 2007.
- 7. СН-диски «Информатика и ИКТ. Конструктор игр. Графический редактор «TuxPaint». Конструктор мультфильмов «Мульти-Пульти»». - ООО «МедиаХауз», 2007.

### **Список литературы**

- 1. Булин Соколова Е. И., Рудченко Т.А., Семёнов А.Л., Хохлова Е.Н., Формирование ИКТ-компетентности младших школьников: пособие для учителей общеобразовательных учреждений/ М.: Просвещение, 2012.
- 2. Фролов М.И. Учимся анимации на компьютере: самоучитель/ М.И. Фролов. М.: Бином, 2002Фролов М.И. Учимся рисовать на компьютере: самоучитель/ М. И. Фролов. - М.: Бином, 2002.